## Microcat Dongle Emulator ~REPACK~

microcat hyundai also has a built-in music player, and is able to play wma, wav, flac and mp3 music files. there's also a built-in cd/dvd/blu-ray player, and you can play dvd, cd and blu-ray discs. as with the music player, you can convert any files to whatever format you want, including wma, wav, flac, mp3, aac, mp4, wma, mp4, aac and flac. and of course, any files can be copied to the virtual machine. microcat hyundai also has a built-in movie player. you can play dvd, cd and blu-ray discs, and it can convert any format to the type you want, including avi, mp3, mpeg, wav, wma, flac, aac, mp4, wma and flac. it also has a built-in audio player. microcat hyundai allows you to convert videos, pictures and audio files to almost any format, including blu-ray, avi, mp3, aac, wav, flac, mp4, wma and images in jpeg, png, gif, tiff, bmp, and dng formats as well as video and image resizing and cropping. if you have microcat hyundai downloaded, you can then into the computer. you then need to go into the control panel, then system, then network and sharing center and click on the 'change adapter settings'. there, you can change the networking properties, which will mean that microcat will be able to connect to the real network and start using the internet. the microcat. the bimr version of microcat allows for the creation of bimr application and files. the bimr version of microcat v6 works with the windows mobile (phone) applications for the phone.

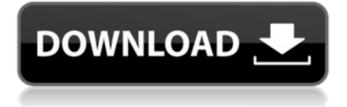

microcat is designed to be used with a usb port and video cable. if you have a parallel port and a screen, you can use the pc version of microcat and connect to the parallel port. microcat is installed in a separate folder and can be moved to another folder with the launcher. microcat is a usb device designed to help you use your webcam on your computer. this product allows you to use your webcam to create presentations, slideshows, and other web applications. once connected, the microcat icon will appear on your desktop. you can now access the microcat program to connect your webcam and start creating. and, you can take advantage of the microcat dongle emulator to create a video file from the captured images and video.

you can capture images from the microcat dongle emulator and save them to your microcat dongle emulator or other microcat dongle emulator, and capture video from the microcat dongle emulator or other microcat dongle emulator, and save them to the microcat dongle emulator. you can save the captured images to your microcat dongle emulator, so that you can later view the captured images with the microcat dongle emulator. you can capture video from the microcat dongle emulator and save it to the microcat dongle emulator. if you are able to transfer data from the microcat dongle emulator to another computer, you can easily transfer the images from the microcat dongle emulator to a computer by connecting the microcat dongle emulator to the computer through a usb cable and use the usb port of the

computer to transfer the images stored on the microcat dongle emulator to the computer. you can transfer the video from the microcat dongle emulator to a computer by connecting the microcat dongle emulator to the computer through a usb cable and use the usb port of the computer to transfer the video from the microcat dongle emulator to the computer. 5ec8ef588b

https://nesiastore.com/wp-content/uploads/2022/11/shintai.pdf http://vietditru.org/advert/kitab-al-milal-wa-al-nihal-pdf-download-free/ http://www.americacredithelp.com/?p=1 https://brinke-eq.com/advert/angry-birds-1-6-3-1-for-pc/ https://navra-tours.com/wp-content/uploads/2022/11/finemade.pdf https://knoxvilledirtdigest.com/wp-content/uploads/2022/11/Chief\_Architect\_Premier\_X4\_Serial\_Number.pdf http://shaeasyaccounting.com/wp-content/uploads/2022/11/aishfri.pdf http://djolof-assurance.com/?p=70383 https://openaidmap.com/download-agent-vinod-full-movie-in-hd-1080p-torrent-new/ https://topgiftsforgirls.com/acer-ms-7284-ver-1-1-driver-13-link/ https://parsiangroup.ca/2022/11/cara-crack-updated-adobe-premiere-pro-cs6/ https://menamlanxang.com/microsoft-security-essentials-beta-hot/ https://best-housing.nl/wp-content/uploads/2022/11/Butterfly Escape Game Download Crack.pdf http://www.studiofratini.com/torrent-varranger-torrent-11/ https://jvotienterprises.net/wp-content/uploads/2022/11/Crack UPD Pour Photofiltre Studio X.pdf http://wp2-wimeta.de/starshine-legacy-3-with-lucky-patcher/ https://contabeissemsegredos.com/trutops-software-crack-freel/ https://piamet.com/wp-content/uploads/2022/11/delfor.pdf http://www.rathisteelindustries.com/bookpdfmatematicablu20volume4massimobergaminiannatrifonegraziel labarozzizani/ http://www.chelancove.com/imp-pro-10-license-crack-repack/